# **docfly Documentation**

*Release 0.0.16*

**Sanhe Hu**

**Oct 17, 2018**

### **Contents**

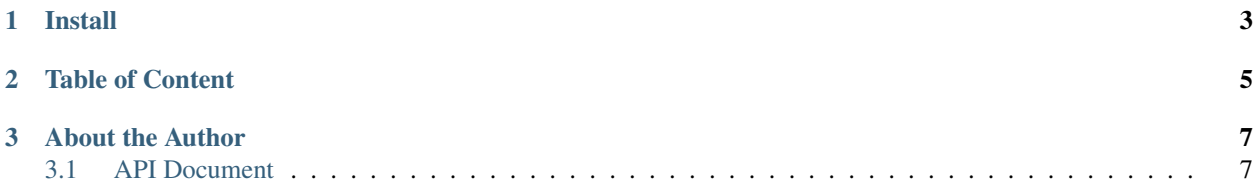

#### **Contents**

- *Welcome to* docfly *Documentation*
	- *[Install](#page-6-0)*
	- *[Table of Content](#page-8-0)*
- *[About the Author](#page-10-0)*
	- *[API Document](#page-10-1)*

docfly is a utility tools to minimize your work using [sphinx-doc](http://www.sphinx-doc.org/en/stable/index.html)

#### Feature:

- Automatic API Reference Doc Generation.
- Easy Table of Content directive Generation (.. toctree::).

## CHAPTER 1

Install

<span id="page-6-0"></span>docfly is released on PyPI, so all you need is:

**\$** pip install docfly

To upgrade to latest version:

**\$** pip install --upgrade docfly

# <span id="page-8-0"></span>CHAPTER 2

Table of Content

## CHAPTER 3

About the Author

```
(\wedge \wedge<br>( -.-) o
                  I am a lovely Rabbit!
\circ ( ") ( ")
```
Sanhe Hu is a very active Python Developer Since 2010. Research area includes Machine Learning, Big Data Infrastructure, Business Intelligent, AWS, Distributive System. Love photography, outdoor, arts, game, and also the best [Python.](https://www.python.org/)

- My Github: <https://github.com/MacHu-GWU>
- My HomePage: <http://www.sanhehu.org/>

### <span id="page-10-1"></span>**3.1 API Document**

- by Name
- by Structure